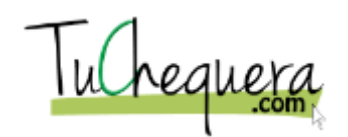

## **Cómo crear una nómina**

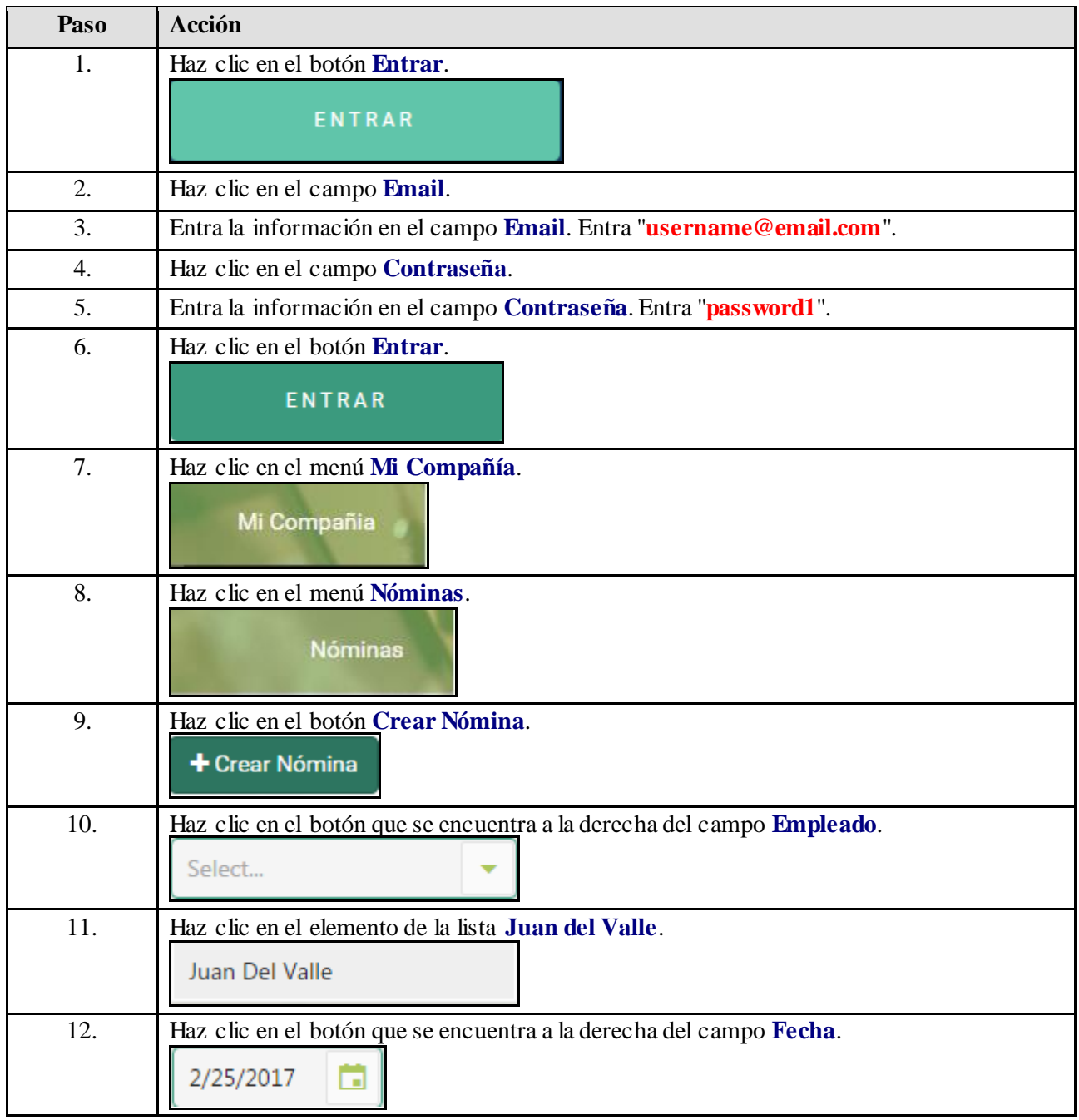

## **Ayuda de trabajo**

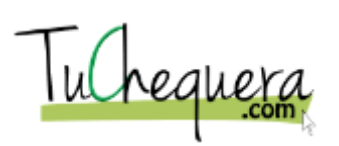

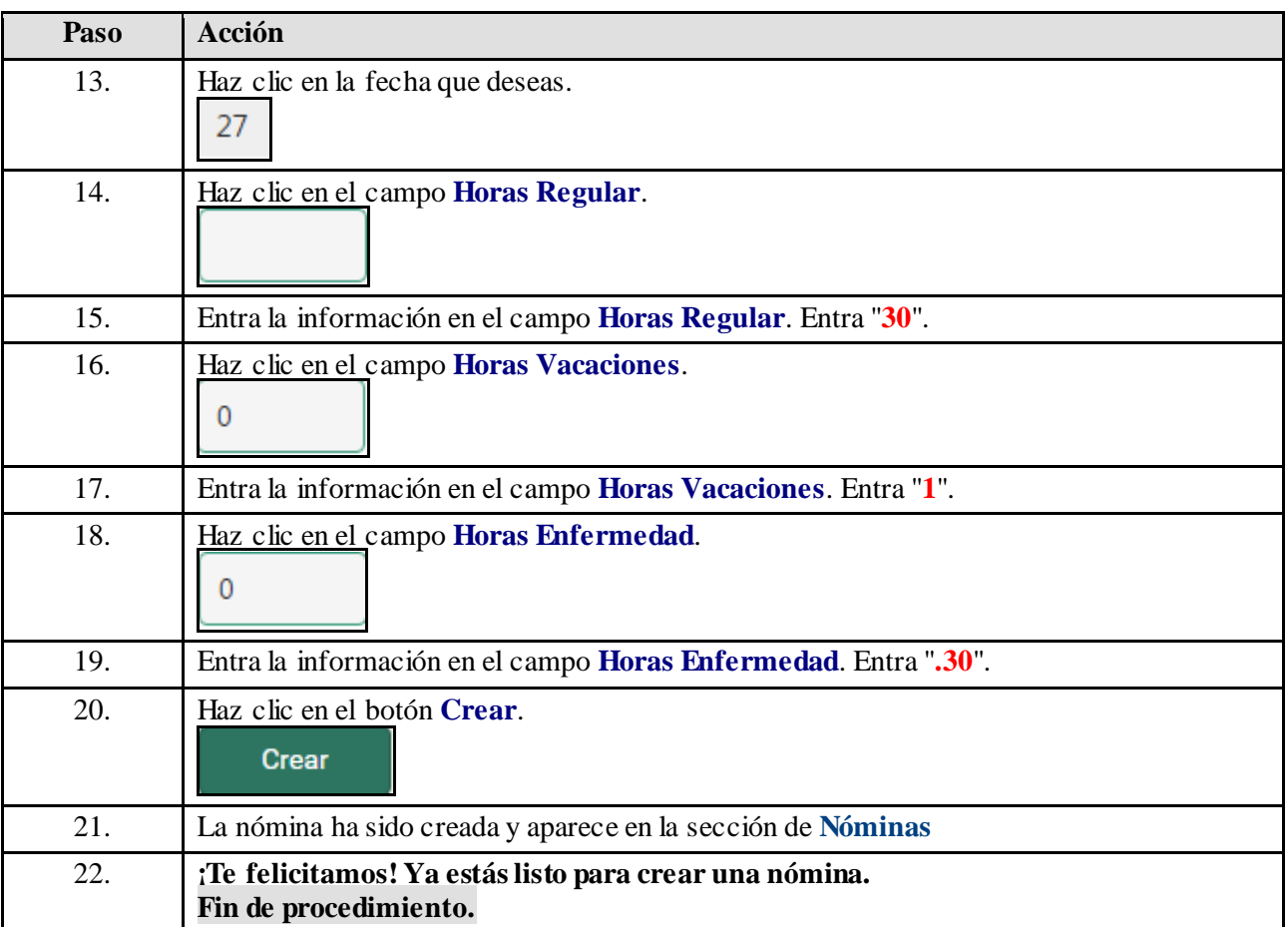